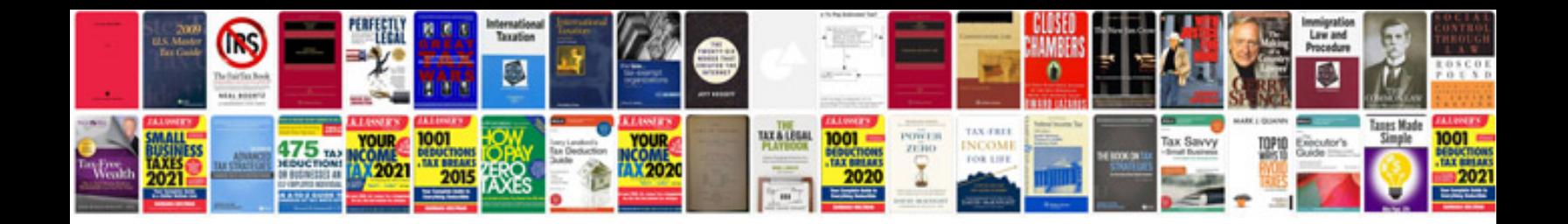

**Dd13 engine service manual**

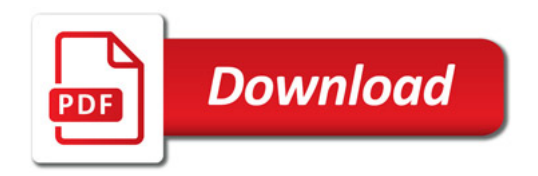

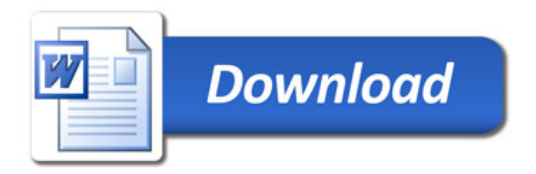